SCREEN SIZE RESOLUTIONS

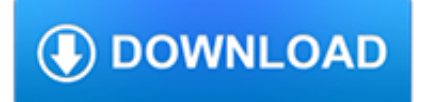

#### **screen size resolutions pdf**

Image resolution is the detail an image holds. The term applies to raster digital images, film images, and other types of images.Higher resolution means more image detail. Image resolution can be measured in various ways. Resolution quantifies how close lines can be to each other and still be visibly resolved.Resolution units can be tied to physical sizes (e.g. lines per mm, lines per inch...

### **Image resolution - Wikipedia**

Popular Screen Resolutions: Designing for All. In today's world, there are a plethora of devices for people to choose from and it can be daunting to try to accommodate and build for the best experiences on all devices.

### **Popular screen resolutions: designing websites for all**

Some commentators also use display resolution to indicate a range of input formats that the display's input electronics will accept and often include formats greater than the screen's native grid size even though they have to be down-scaled to match the screen's parameters (e.g. accepting a  $1920 \times 1080$  input on a display with a native  $1366 \times 768$  pixel array).

### **Display resolution - Wikipedia**

Sometimes the optimized PDF, reduce size pdf or enhance scans doesn't helps to reduce file size... Not getting good if we have large size in PDF (eg 150 mb to 10 mb this is things will not get by doing to optimized PDF or reduce size pdf)

### **How to reduce the size of PDF | Adobe Community**

If your web site doesn't completely fill your screen, it's because it was made to a specific size, rather than "100%". Some web developers don't like to make sites that fill 100% of the screen because it throws off their careful lay-out.

### **Why Doesn't My Web Site Fill My Screen? - BusyBrain Inc.**

5 Support you can count on When the time comes to upgrade or replace your monitor, regardless of the screen size you decide to choose, know that HP will be there with the right products and support you need to succeed in your

### **Sizing up screen differences - hp.com**

The number of distinct pixels in each dimension that the screen can display, usually quoted as width  $\times$  height with the units in pixels.

### **Newest 'screen-resolution' Questions - Stack Overflow**

4Kx2K HDMI Quad Screen Splitter Multiviewer simultaneously displays digital HDMI video signals from four different video sources on a single screen.

### **4K HDMI Quad Screen Splitter/Multiviewer**

OPTIMIZING PDFS WITH ACROBAT PRO 8 . GUIDELINES FOR CREATING PDF DOCUMENTS THAT ARE SMALLER IN FILE SIZE . INTRODUCTION . If you incorporate a lot of images in a file and then convert it to a PDF, the file size may be

# **INTRODUCTION REDUCING FILE SIZE THE EASY WAY WITH THE**

Advanced PDF print settings in Adobe Acrobat Pro for PostScript and non-PostScript printers – PostScript options, output options, halftone screen frequency, emulsion and image exposure, marks and bleeds, and color management options.

### **Advanced PDF print settings, Adobe Acrobat**

HP Compaq LA1905wl, LA1905wg, LA2205wg, LA2205wl, LA22f, LA2405wg, and LA2405x LCD Monitors User Guide

### **HP Compaq LA1905wl, LA1905wg, LA2205wg, LA2205wl, LA22f**

What is a line screen? A Line Screen is the measure of how many halftone lines are printed in a linear inch. The value is expressed as Lines Per Inch (LPI).

## **What is a line screen - DePaul University**

The SPLITMUX® HDMI Quad Screen Multiviewer with Built-in USB KVM Switch allows you to simultaneously display video from four different computers on a single monitor.

## **HDMI Quad Screen Splitter/Multiviewer with Built-In USB**

TIP 20 Learn about resolution and file dimensions. Far too often, resolution is perceived as being complicated, but it doesn't have to be. One of the best ways to help grasp resolution is through a simple illustration.

### **2043-300InkjetTips-02 9/7/07 5:43 PM Page 18 Please note**

Using this Guide Introducing Your HP DesignJet 500 Printer Front View of Printer Printer Connections Media & Ink Introduction Front Panel Other Printer

### **This - hp.com**

View and Download Wincor Nixdorf BA82 user manual online. LCD TFT 12.1'' (30.7 cm) Flat Panel Display. BA82 Monitor pdf manual download.

## **WINCOR NIXDORF BA82 USER MANUAL Pdf Download.**

3 PDF Area Recommended PDF Specification Fonts PDF viewing software automatically substitutes a font to display text if the font used to create the text is unavailable on the reviewer's computer

## **CVM Recommended File Specification**

Distribution Resources Plan (R.14-08-013) DRP Proceeding Overview. Public Utilities Code Section 769 was instituted by AB 327, Sec. 8 (Perea, 2013).This new code section requires the electrical corporations to file distribution resources plan proposals by July 1, 2015.

### **Distribution Resources Plan**

Availability of 4k and 8k Content. If you are among the rare few who has a giant screen and sits close enough to it to benefit from 4k resolution, you still need UHD content.

### **4K Resolution Does Matter – Here's When – Carlton Bale .com**

The Eleventh Edition of Robert's Rules of Order Newly Revised. The book on parliamentary procedure for parliamentarians and novice club presidents alike, Robert's Rules of Order Newly Revised is this country's recognized guide to smooth, orderly, and fairly conducted meetings. It is the only book to have been maintained since 1876 under the continuing program established by General Henry M ...

### **The Official Robert's Rules of Order Web Site**

The Entire VR Industry in One Little Email. The Daily Roundup is our comprehensive coverage of the VR industry wrapped up into one daily email, delivered directly to your inbox.

### **Pixel Density & Retinal Resolution, and Why It's Important**

@Steve: I understand that there are reasons why you might want to make a PDF lean more toward print or more toward onscreen (file size is obviously one of the more important choices), but I disagree that we shouldn't have the choice.

### **Interactive vs Print PDF in InDesign: Adobe's Frustrating**

Selecting an output device. Ghostscript has a notion of 'output devices' which handle saving or displaying the results in a particular format. Ghostscript comes with a diverse variety of such devices supporting vector and raster file output, screen display, driving various printers and communicating with other applications.

### **How to Use Ghostscript**

The Resolutions. Size. Download. Cabinet Resolution No. (33/2015) amending some provisions of the Council of Ministers' Resolution No.(17/2011) Determining Maximum Limit of Financial Benefits for Special Contracts

# **Cabinet Resolutions | Cabinet Resolutions | Legislations**

On your laptop, you should have the Connected adapter screen of Intel WiDi open with the Push2TV adapter detected.